用友u8生产管理软件服务中心

说明: 以下总结基于12.0程序001.0037补丁上测试。T+年结概念与T3, T6的区别 ?在用友软件T+产品中没有年结概念,用户可以连续将多个年度的数据做在同一 账套中。如果在软件使用过程中数据有任何变动都可通过系统管理的"期间结转" 的操作将数据转入到新一账套中继续操作,用户可以在任意期间进行此项操作。常 见的原因有数据量较多或是数据出错等。T+的年末处理分为直接结转(直接结账和 新建会计期间)和期间结转2种。直接结转在数据库中不会有单独的数据库,旧年 度和新年度在一个数据库中;而期间结转有点类似T3和T6的年结,期间结转后在数 据库中会生成一个新的账套数据库,与原数据库是分开的。但它的结转方式和T3与 T6有很大的区别。

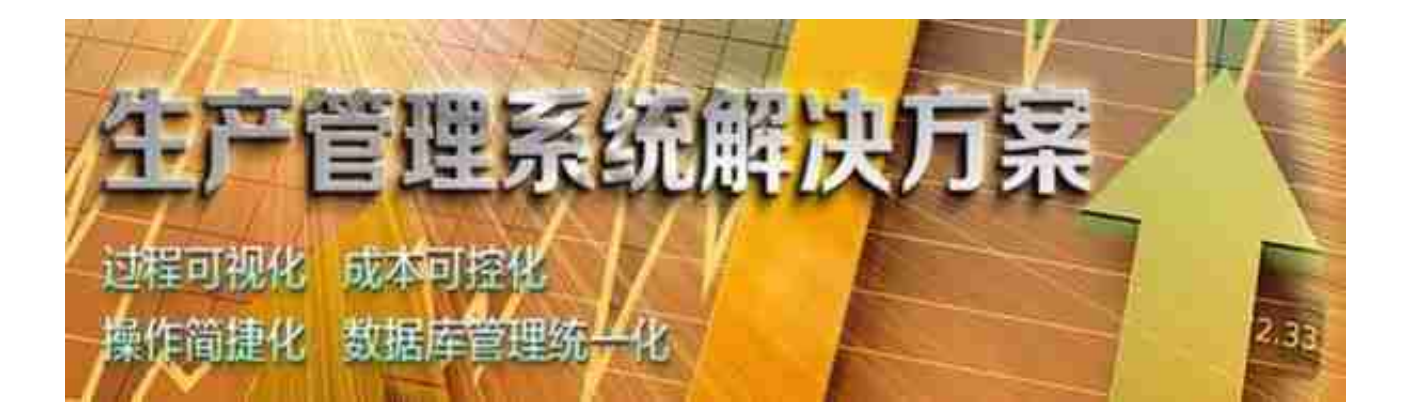

用友生产管理软件怎么样?

如下图所示:(7)上一年度,结完账后,则会把上年度的科目余额转为新年度的 期初余额。注意:如果是新建的会计期间,则需要在科目档案中点"自动生成科目 。在上年12月份没有结账前不建议去调整科目,建议在上年12月结完账后,再去 调整,否则容易造成结转数据错误;如果次年已经做过科目调整,请先进行科目对 照(基础设置-财务信息设置-科目-科目对照)操作再进行数据结转。直接结转常见 问题问:直接结转后库存期初是新年度的期初吗?答:不是,因为直接结转后数据 库后台还在同一数据库中,所以仍然是账套启用时的期初。问:通过直接结转(新 建期间)的方式,新增会计期间后,发现新年度账套中的会计科目是空的,应如何 操作?答:由于上年度未结账。